Manually Offline Update [Kaspersky](http://documents.ozracingcorp.com/to.php?q=Manually Offline Update Kaspersky Internet Security 2014 Problem) Internet **Security 2014 Problem** >[>>>CLICK](http://documents.ozracingcorp.com/to.php?q=Manually Offline Update Kaspersky Internet Security 2014 Problem) HERE<<<

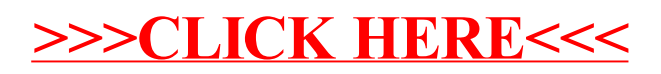